<span id="page-0-0"></span>This is the Revision F verion of the [Switch8 Module](#page-0-0). The status of this project is finished.

# **Switch8 Module (Revision F)**

## **Table of Contents**

This document is also available as a **PDF** document.

- [1. Introduction](#page-0-1)
- [2. Programming](#page-0-2)
- [3. Hardware](#page-1-0)
	- ♦ [3.1 Circuit Schematic](#page-1-1)
	- ♦ [3.2 Printed Circuit Board](#page-2-0)
- [4. Software](#page-3-0)
- [5. Issues](#page-3-1)

### <span id="page-0-1"></span>**1. Introduction**

The Switch8 Module allows you to read up to 8 digital inputs. An interrupt can be generated on the states of selected inptus.

## <span id="page-0-2"></span>**2. Programming**

The basic operation is to send a query to the Switch8 Module to read the 4 bits of data. The programmer can download a complement mask to cause any of the bits to be complemented prior to reading.

The Switch8 Module supports Module Interrupt Protocol. The interrupt pending bit is set whenever the the formula:

```
L&(\sim I) | H&I | R&(\sim P) \& I | F&P \& (\sim I) ]
```
is non−zero, where:

- I is the current input bits XOR'ed with the complement mask (C)
- P is the previous value of I
- L is the low mask
- H is the high mask
- R is the raising mask
- F is the falling mask

and

- ~ is bit−wise complement
- | is bit−wise OR
- & is bit−wise AND

Once the interrupt pending bit is set, it must be explicitly cleared by the user.

#### Switch8 Module (Revision F)

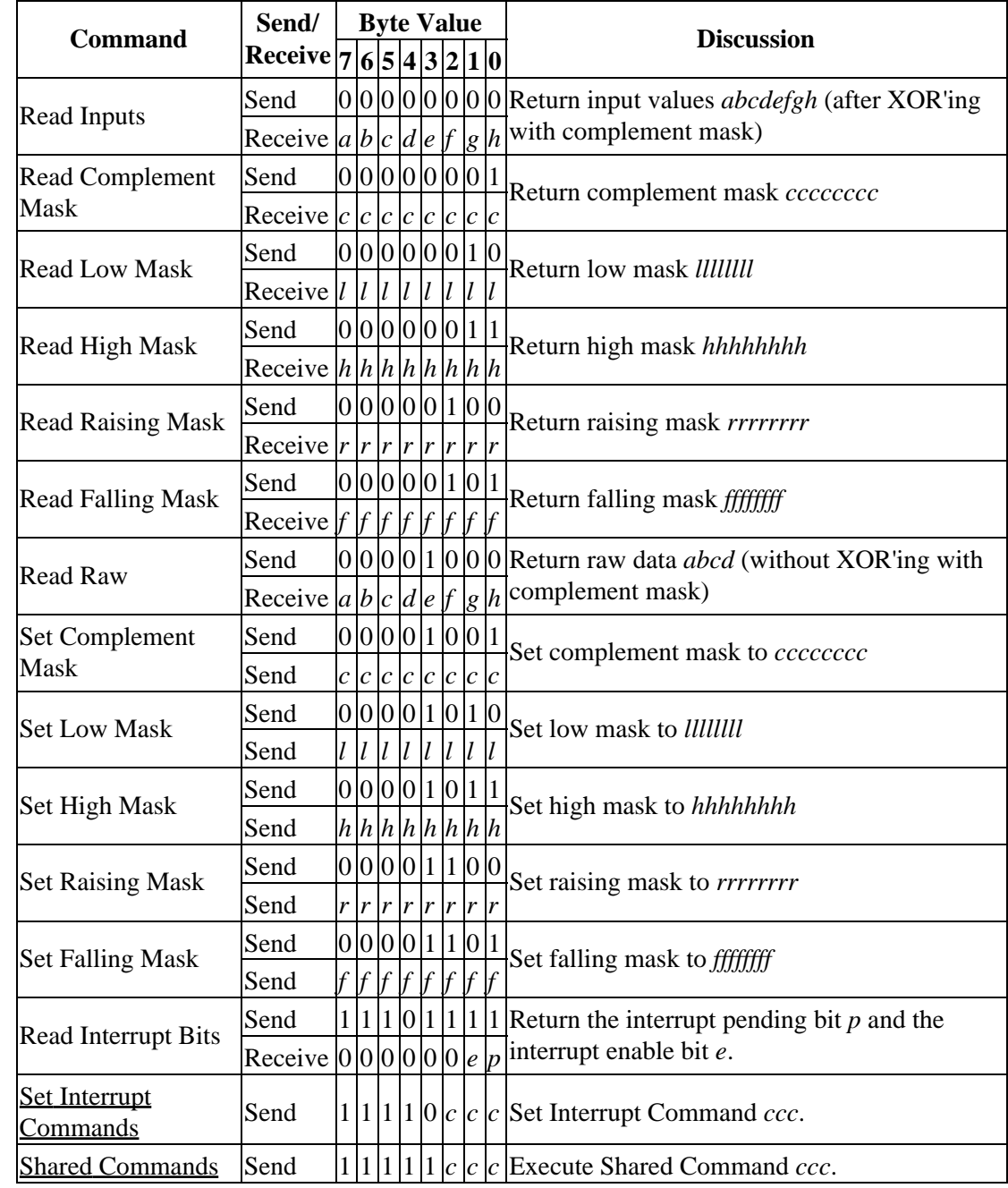

The Switch8 Module supports both the standard shared commands and the shared interrupt commands in addition to the following commands:

## <span id="page-1-0"></span>**3. Hardware**

The hardware consists of a circuit schematic and a printed circuit board.

### <span id="page-1-1"></span>**3.1 Circuit Schematic**

The schematic for the Switch8 Module is shown below:

Switch8 Module (Revision F)

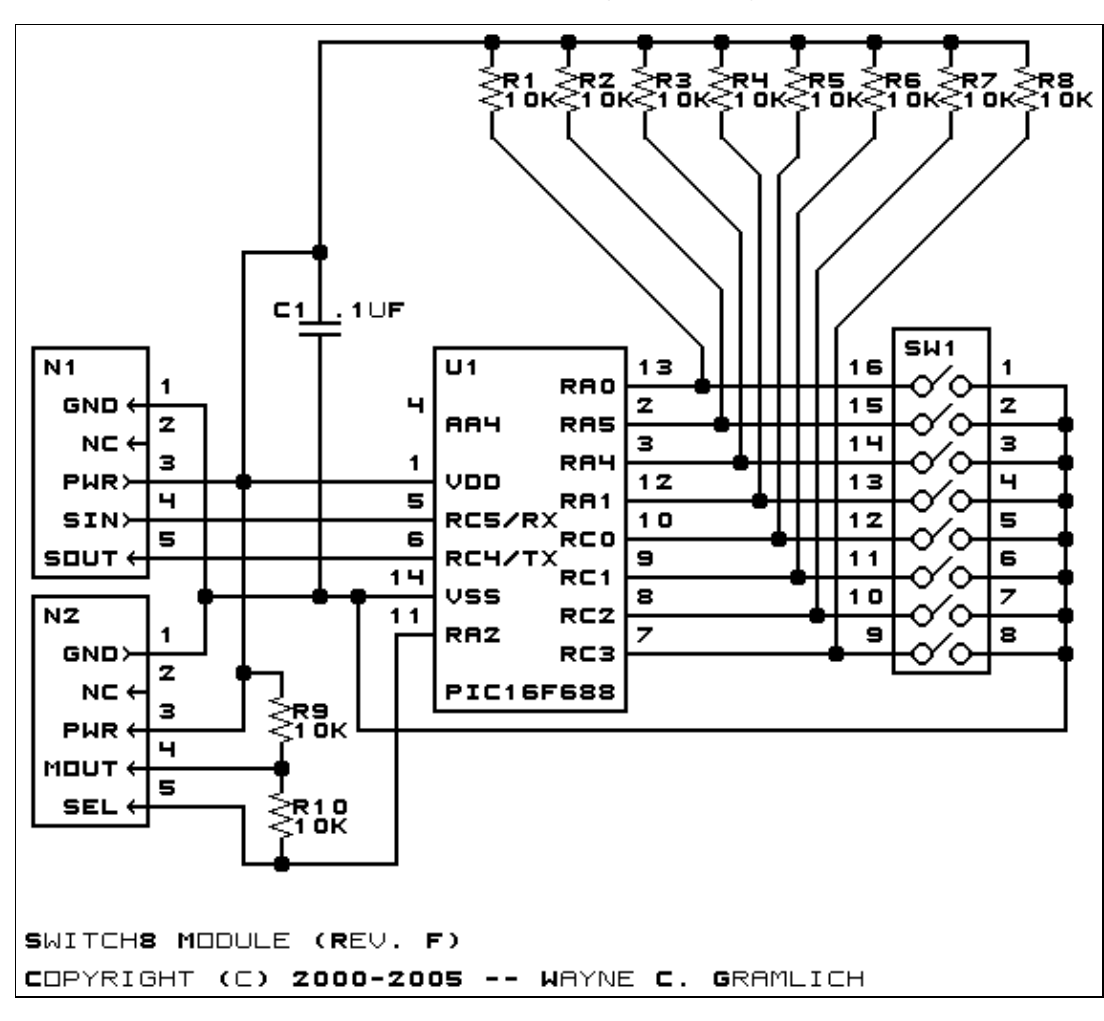

The parts list kept in a separate file  $-$  switch8.ptl.

#### <span id="page-2-0"></span>**3.2 Printed Circuit Board**

The printed circuit board files are listed below:

*switch8\_back.png* The solder side layer. *switch8\_front.png* The component side layer. *switch8\_artwork.png* The artwork layer. *switch8.gbl* The RS−274X "Gerber" back (solder side) layer. *switch8.gtl* The RS−274X "Gerber" top (component side) layer. *switch8.gal* The RS−274X "Gerber" artwork layer. *switch8.drl* The "Excellon" NC drill file. *switch8.tol* The "Excellon" tool rack file.

## <span id="page-3-0"></span>**4. Software**

The Switch8 software is available as one of:

*switch8.ucl* The  $\mu$ CL source file. *switch8.asm* The resulting human readable PIC assembly file. *switch8.lst* The resulting human readable PIC listing file. *switch8.hex*  $\frac{1}{\text{The resulting Intel}}$ <sup>®</sup> Hex file.

## <span id="page-3-1"></span>**5. Issues**

Any fabrication issues are listed here.

Copyright (c) 2000−2005 by Wayne C. Gramlich. All rights reserved.